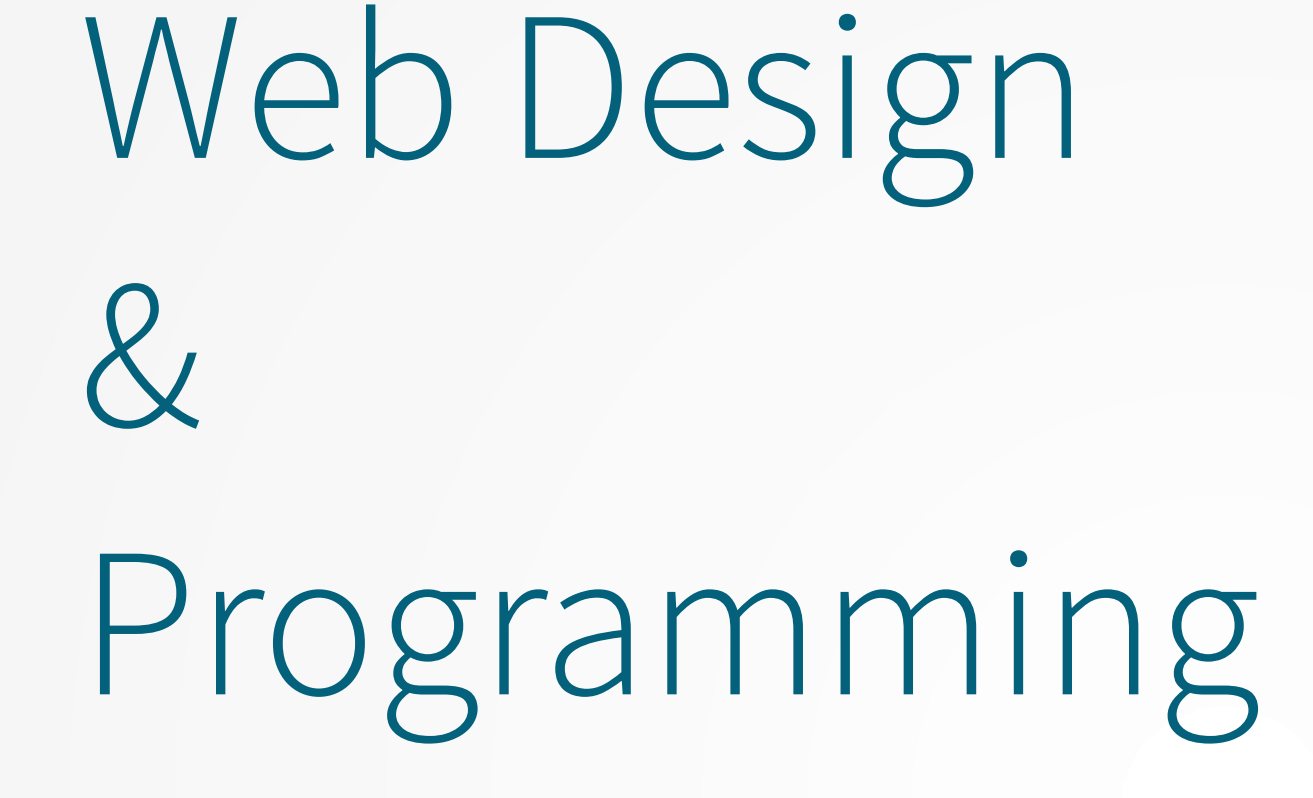

**File Uploads with PHP**

**Xavier Belanger**

**This work is licensed under a Creative Commons Attribution-ShareAlike 4.0 International License.**

http://creativecommons.org/licenses/by-sa/4.0/

**You are free to**:

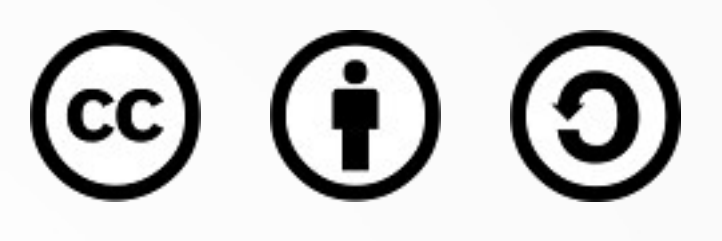

- **Share** copy and redistribute the material in any medium or format
- **Adapt** remix, transform, and build upon the material for any purpose, even commercially.

The licensor cannot revoke these freedoms as long as you follow the license terms.

#### **Under the following terms**:

- **Attribution** You must give appropriate credit, provide a link to the license, and indicate if changes were made. You may do so in any reasonable manner, but not in any way that suggests the licensor endorses you or your use.
- **ShareAlike** If you remix, transform, or build upon the material, you must distribute your contributions under the same license as the original.
- **No additional restrictions** You may not apply legal terms or technological measures that legally restrict others from doing anything the license permits.

#### File Transfer Form Basics

- A file upload feature can be added to a web page using a HTML form with PHP.
- The form must use the POST method and the *input* element with the file attribute.
- PHP provides specific functions to handle file uploads.

## HTML Form

- When click on the button for an "input file" element the end user will be able to select a file on the local computer, using a regular file dialog.
- Adding the accept attribute to the element allows to filter specific types of files (by extension or by type).
- A regular 'Submit' button is still needed to validate the form and initiate the transfer.

## PHP File Upload Variables

- The \$\_FILES array is set when a script receives a file from a form using the HTTP POST method.
- This array contains various information:
	- \$\_FILES['uploadedFile']['name']: original file name
	- \$\_FILES['uploadedFile']['size']: file size in bytes
	- \$\_FILES['uploadedFile']['type']: file type
	- \$\_FILES['uploadedFile']['tmp\_name']: file temporary name, on the server side

#### PHP File Upload Functions

- An uploaded file is initially stored in a temporary folder (accessible by the web server application); and can be moved to any other location using the move\_uploaded\_file function.
- The is\_uploaded\_file function is also available to check that a file to be process is one that has been properly uploaded.

# Pitfalls

- Like any other piece of information submitted via a form, an uploaded file should be considered suspicious until proven otherwise. The file name or the file type should not be processed without verification.
- Various limits could affect a file transfer: network connectivity, server configuration, available storage, … You will need to check that a file is properly processed before sending a confirmation to the end user.

## Security Concerns

- Files should be uploaded in a folder outside of the web root (not under "/var/www").
- Consider using an antivirus to analyze any uploaded file.
- Disable file uploads entirely if you don't need that feature ("file uploads = off" in php.ini).